# **QGIS Application - Bug report #1198 Open attribute table hangs when a postGIS layer has pending copy from other layer**

*2008-08-01 09:42 AM - milovanderlinden -*

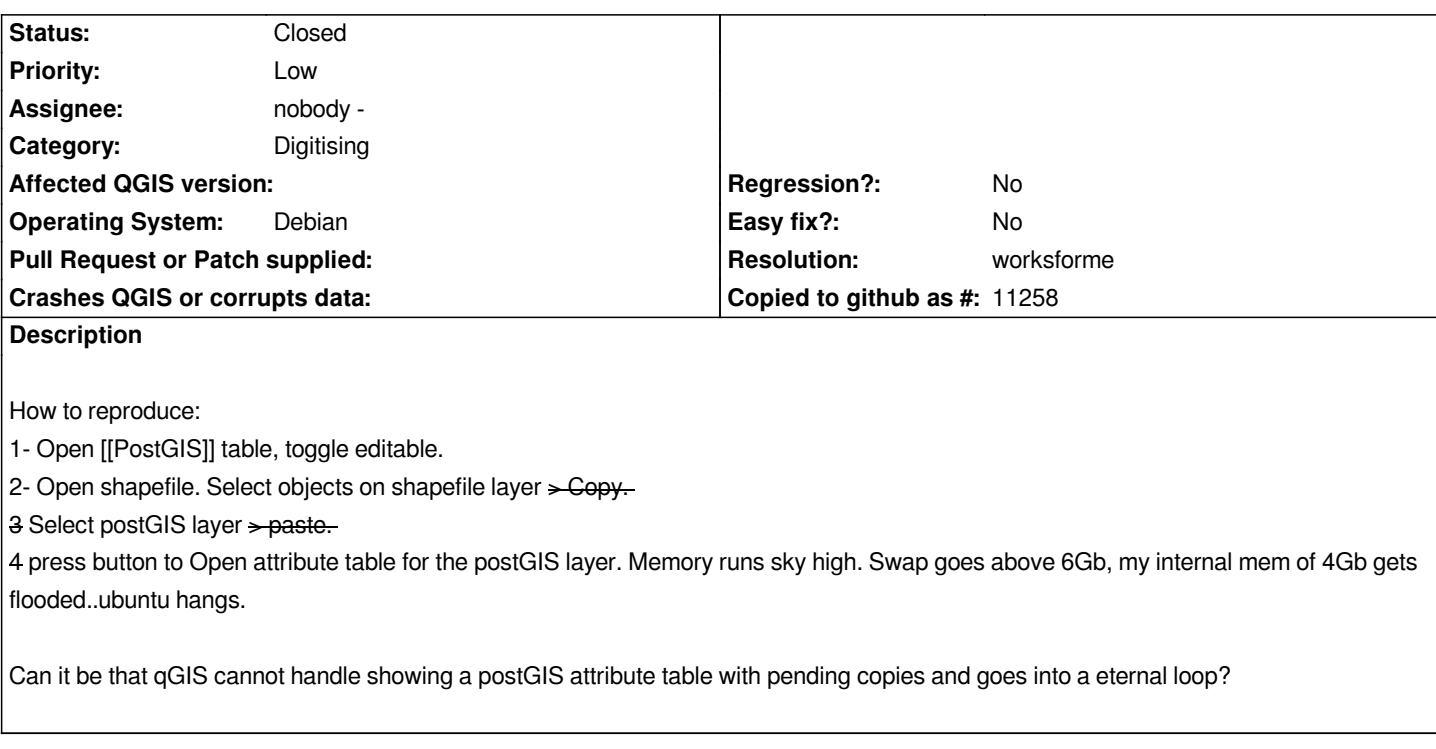

### **History**

# **#1 - 2008-08-01 09:43 AM - milovanderlinden -**

*More steps for reproduction:*

*- If I open the postGIS layer and press the button to open the attribute table, it is there in a split second.*

*- If I draw a polygon and open the attribute table, split second and I can see the edit with a -2 id.*

*- If I copy even a single geometry from the underlying shapefile, hang.*

*This must definitely have something to do with copying an object, not with edit a postGIS layer in general.*

## **#2 - 2008-08-01 09:44 AM - milovanderlinden -**

*The postGIS table has 80 records, so it is not a matter of it being to large.*

#### **#3 - 2008-08-01 09:52 AM - milovanderlinden -**

*Also happens with two shapefiles. I used two polygon shapefiles.*

### **#4 - 2009-01-10 11:24 PM - Paolo Cavallini**

*- Resolution set to worksforme*

*- Status changed from Open to Closed*

*Checked, it seems to work on 1.0. I'm closing it, please check wioth latest QGIS (1.0) and reopen it if necessary. Thanks*

# **#5 - 2009-08-22 01:01 AM - Anonymous**

*Milestone Version 1.0.1 deleted*